## **ALLEGATO 1**

## **CORSO DI INFORMATICA**

Il corso, tenuto dalla docente di Tecnologia della Scuola secondaria di primo grado Prof.ssa Cecilia Miggiano, si compone di 9 incontri della durata di 1 ora e 45 minuti ciascuno con capienza massima di N. 20 alunni.

Gli alunni iscritti dovranno dotarsi di pc portatile e dovranno avere accesso al proprio account istituzionale.

La domanda di iscrizione potrà essere svolta, utilizzando l'account istituzionale dell'alunno, attraverso la compilazione del modulo al seguente link:<https://forms.gle/gsVGQdiNuhmcbbjW9>

Le domande verranno accolte in base all'ordine di arrivo e la data ultima per la presentazione della domanda è 19/01/2023. Non potranno essere accettate iscrizioni di alunni che hanno frequentato il corso lo scorso anno scolastico.

La docente darà comunicazione, via email istituzionale, dell'esito dell'iscrizione alle famiglie che avranno fatto la domanda sia in caso di accoglimento che in caso di non accoglimento causa superamento della massima capienza.

Calendario del corso

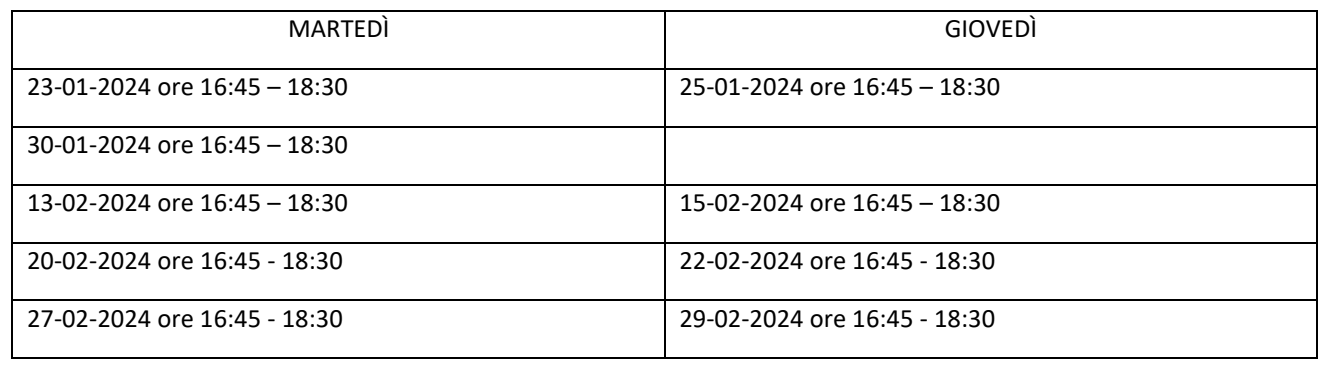

\* Il docente si riserva di riprogrammare gli incontri non svolti in date successive all'ultimo incontro previsto dalla presente calendarizzazione, entro comunque la data del 19/03/2024.

## **Programma del corso**

\* Il programma potrà subire delle variazioni in funzione delle esigenze formative dei partecipanti

- Internet: il world wide web, url e navigazione, alcuni esempi di browser (Microsoft Edge, Chrome, ecc.)

- Utilizzo di Google
- I pericoli in rete
- Utilizzo della mail

- Scriviamo con documenti di Google ( formattazione del testo, della pagina, inserimento immagini, elenchi puntati e numerati, controllo ortografia e grammatica, salvataggio, esportazione e stampa dei documenti)

- Breve panoramica sulla presentazione dei documenti e sui prodotti disponibili in commercio (Presentazioni Google, Microsoft PowerPoint,Canva, Prezi)

- Creazione di una presentazione (utilizzo dei modelli disponibil, utilizzo di testi, immagini, suoni e video, tabelle, ecc., diapositive, animazioni multimediali, salvataggio, esportazione e stampa dei documenti.

- Creazione di un videogioco semplice con l'uso di Scratch